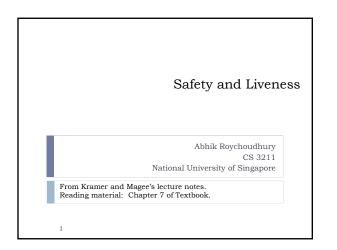

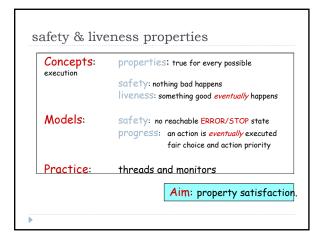

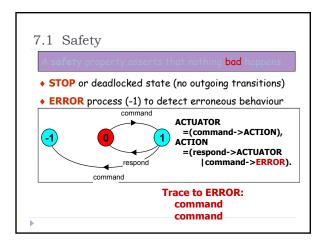

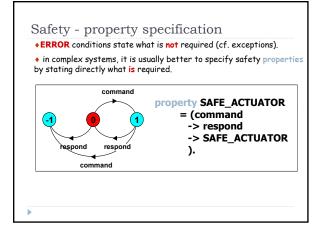

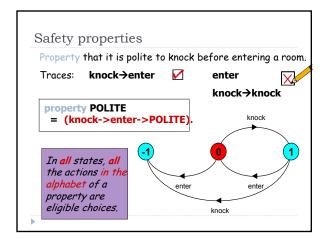

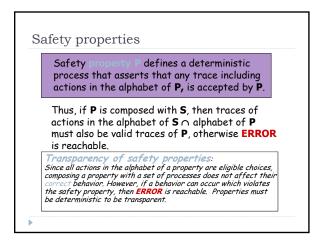

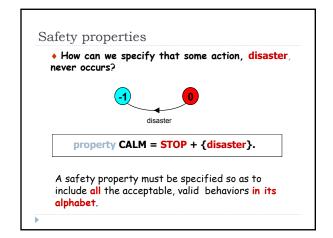

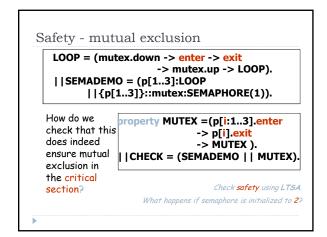

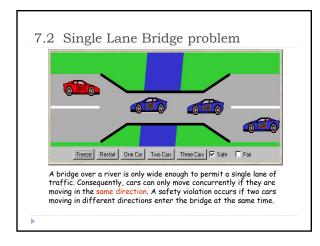

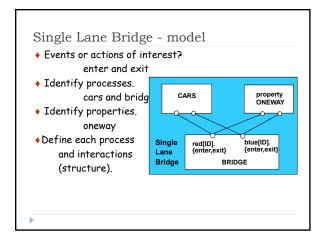

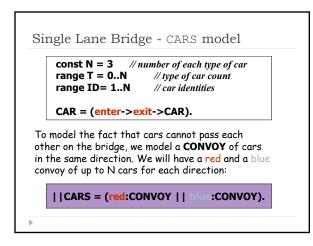

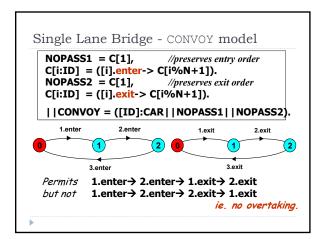

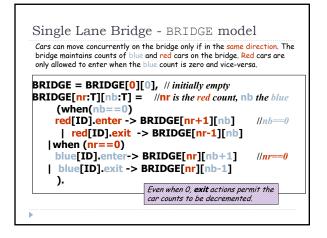

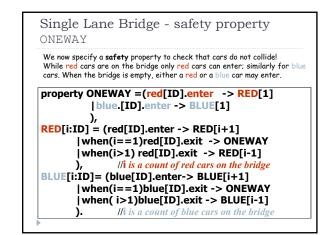

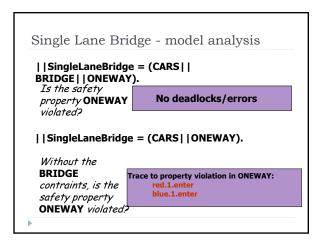

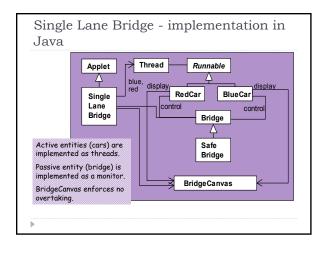

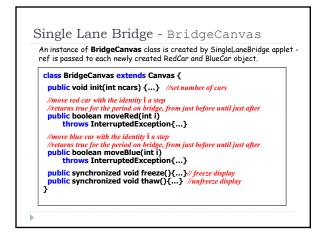

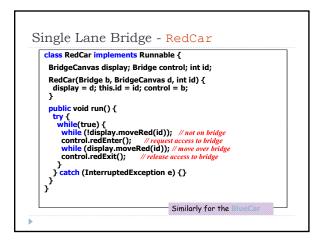

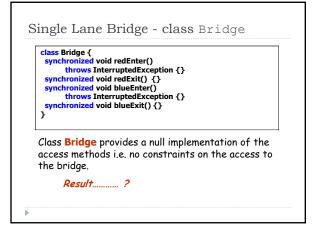

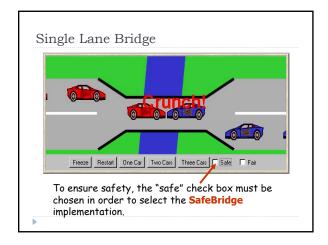

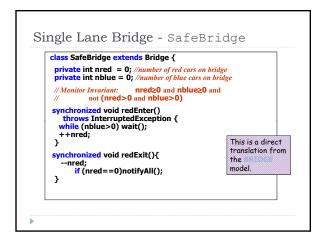

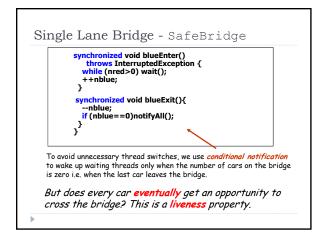

## 7.3 Liveness A safety property asserts that nothing bad happens. A liveness property asserts that something good eventually happens. Single Lane Bridge: Does every car eventually get an opportunity to cross the bridge? ie. make PROGRESS?

A progress property asserts that it is *always* the case that an action is *eventually* executed. Progress is the opposite of *starvation*, the name given to a concurrent programming situation in which an action is never executed.

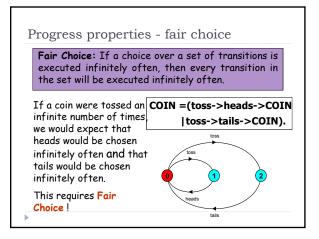

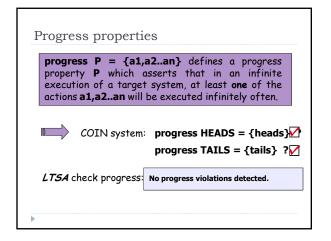

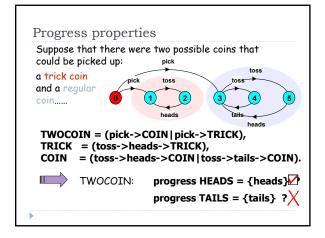

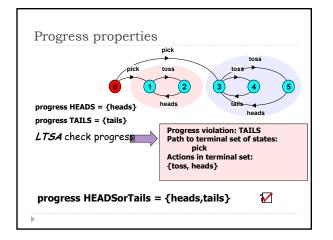

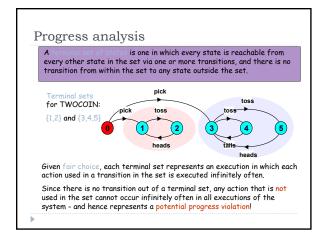

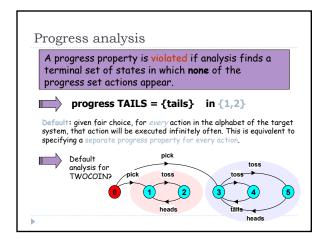

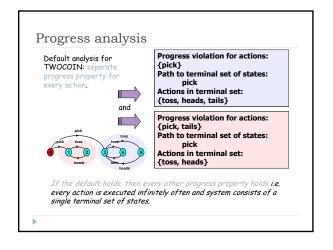

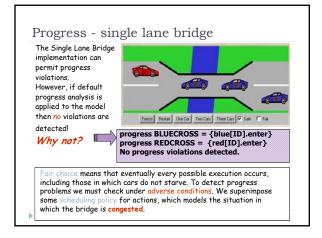

| Action pric                                  | rity expressions describe scheduling                                                                                                    |
|----------------------------------------------|----------------------------------------------------------------------------------------------------|
| properties<br>High<br>Priorit<br>y<br>("<<") | C = (P  Q)<<{a1,,an} specifies a composition<br>in which the actions a1,,an have higher priority than<br>any other action in the alphabet of P  Q including the<br>silent action tau. In any choice in this system which<br>has one or more of the actions a1,,an labeling a<br>transition, the transitions labeled with lower priority<br>actions are |
| Low<br>Priorit<br>Y<br>(">>")                | C = (P  Q)>>{a1,,an} specifies a composition<br>in which the actions a1,,an have lower priority than<br>any other action in the alphabet of P  Q including the<br>silent action tau. In any choice in this system which<br>has one or more transitions not labeled by a1,,an, the<br>transitions labeled by a1,,an are                                 |

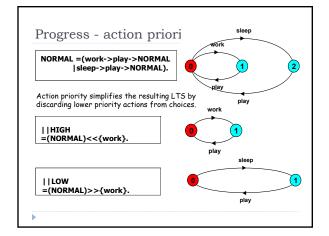

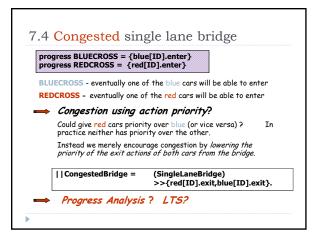

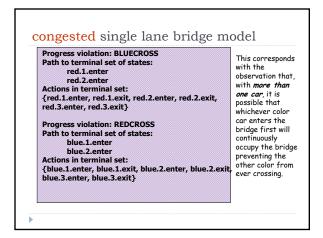

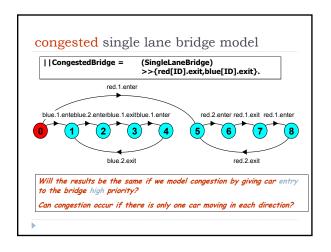

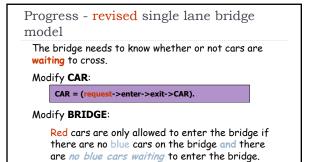

Blue cars are only allowed to enter the bridge if there are no red cars on the bridge and there are no red cars waiting to enter the bridge.

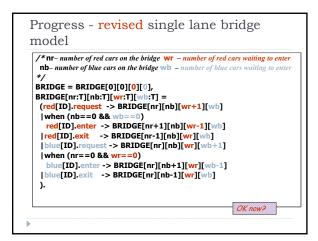

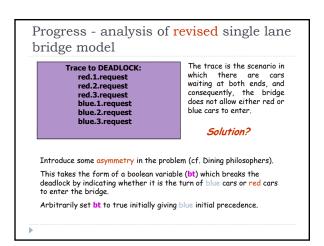

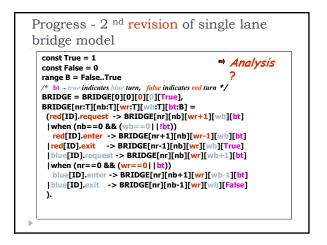

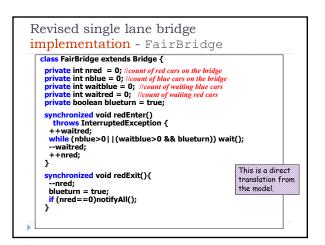

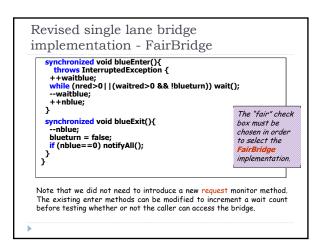

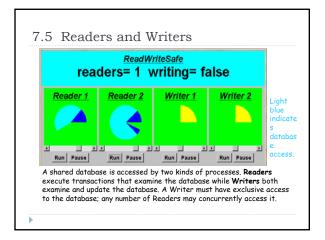

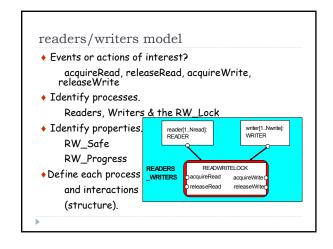

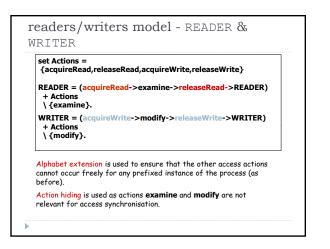

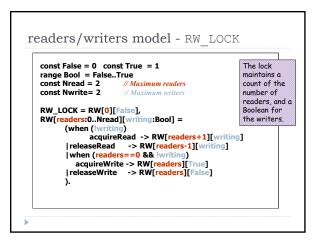

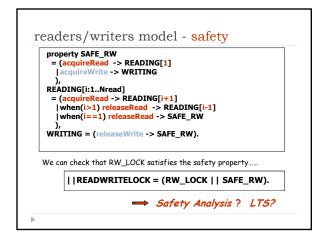

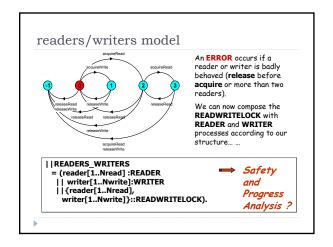

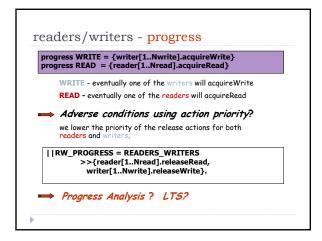

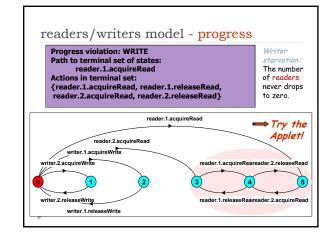

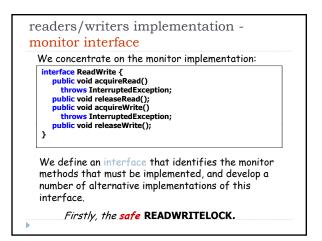

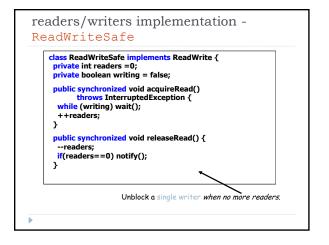

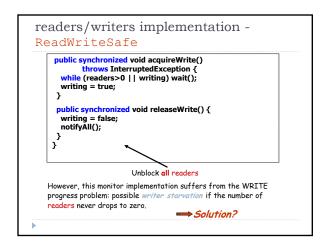

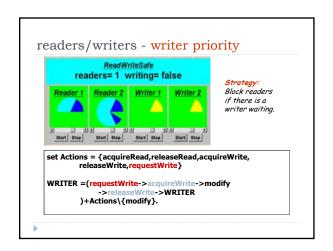

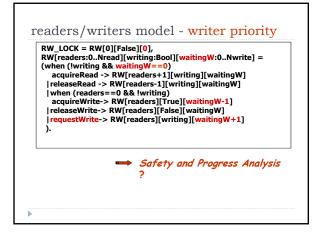

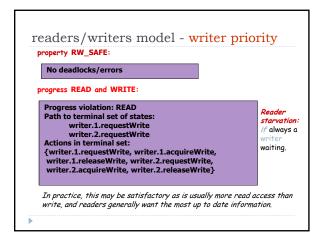

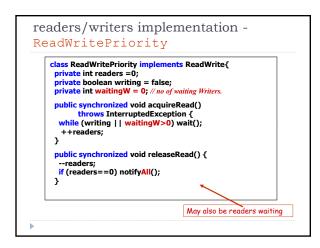

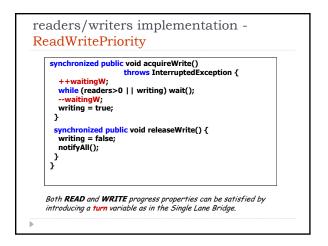

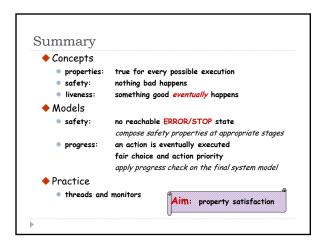